## **Document Custom Properties**

The Xray Document Generator also provides a way to set **Document Custom Properties** with values from the issue fields, which can be useful when implementing VBA scripts based on issue field values.

Just open and add advanced custom properties to your template document, making use of the notations provided in the previous Mappings section. The value of the custom properties is not important since it will be overridden during the export process.

Example:

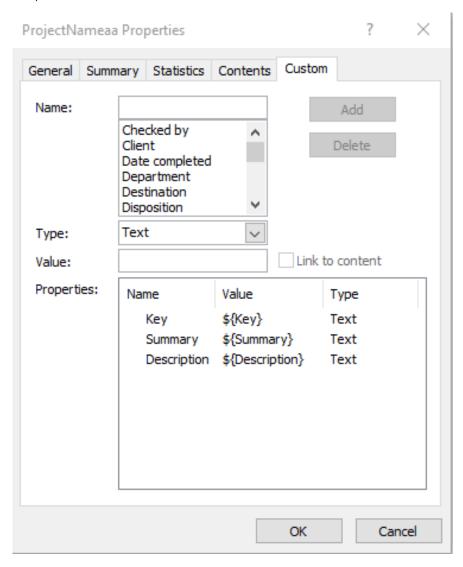

Once documents based on this template are exported, the advanced custom properties values will be set to the contents of the matching issue fields.